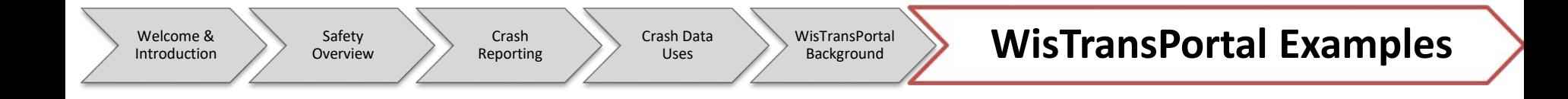

## Corridor Examples

Introduction

Safety Overview

Crash Reporting Crash Data Uses

WisTransPortal Background

### WisTransPortal Examples

### Corridor Example 1

- University Avenue
	- Madison, Dane County

– 2014-2018 Crash data

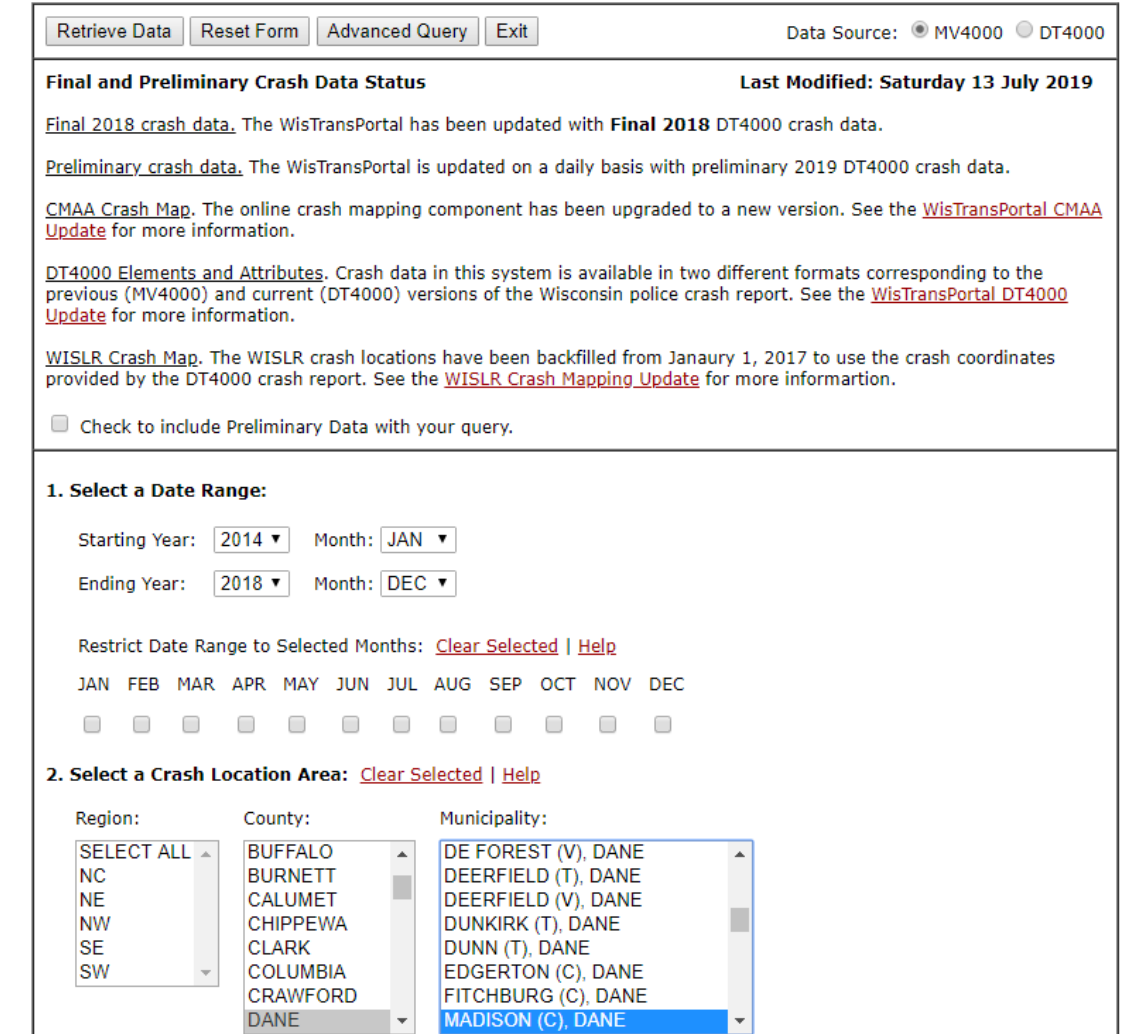

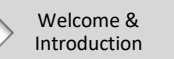

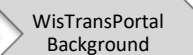

### Corridor Example 1

• 26,792 crashes in initial query (all Madison crashes)

The Total Number of Records for this Query is 26792.

| Exit<br>Summarize Data<br>Show CMAA Crash Map<br>Refine Location<br>New Query                                                             |                                  |            |                                                                                         |             |                    |   |                                |   |     |            |
|----------------------------------------------------------------------------------------------------|----------------------------------|------------|-----------------------------------------------------------------------------------------|-------------|--------------------|---|--------------------------------|---|-----|------------|
| ighthrow additional crash detail ighthrow the crash report <sup>3</sup> Crash report is not available ighthrow crash report is restricted |                                  |            |                                                                                         |             |                    |   |                                |   |     |            |
| First                                                                                                    | <b>Previous</b><br>Next          | Last       | Rows Per Page: 20                                                                       | ▼           | Order By: LOCATION | ▼ | Column List: GENERAL PURPOSE ▼ |   |     | Cu:        |
|                                                                                                    | # DOCTNMBR                       |            | <b>ACCDDATE NTFYHOUR REGION COUNTY MUNICIPALITY MUNITYPE ONHWYRP ONHWYDIR ONHWY ONS</b> |             |                    |   |                                |   |     |            |
| 0 Y                                                                                                    | 1 01L0W78HMR 06/07/2018          |            | 0 SW                                                                                    | DANE        | <b>MADISON</b>     | C | 012                            | E | 012 |            |
| 09                                                                                                    | 2 01L0DPGFBH 10/16/2017          |            | 9 SW                                                                                    | DANE        | <b>MADISON</b>     | C | 012                            | E | 012 |            |
| 09                                                                                                    | 3 01L0CMCGHH 12/18/2017          |            | <b>16 SW</b>                                                                            | DANE        | <b>MADISON</b>     | C | 012                            | E | 012 |            |
| 69                                                                                                    | 49B8HL8H                         | 11/25/2016 | <b>18 SW</b>                                                                            | <b>DANE</b> | <b>MADISON</b>     | C | 012                            | E | 012 | EB         |
| 09                                                                                                    | 5 9BJ1J32                        | 03/05/2014 | <b>17 SW</b>                                                                            | DANE        | <b>MADISON</b>     | C | 012                            | E | 012 |            |
| 09                                                                                                    | 6 9B5LX6J                        | 05/11/2016 | <b>22 SW</b>                                                                            | <b>DANE</b> | <b>MADISON</b>     | C | 012                            | E | 012 |            |
| 09                                                                                                    | 7 9 BLT 74 N                     | 05/26/2015 | <b>8 SW</b>                                                                             | DANE        | MADISON            | C | 012                            | Е | 012 |            |
| 09                                                                                                    | 8 9BH151B                        | 12/07/2015 | <b>17 SW</b>                                                                            | <b>DANE</b> | <b>MADISON</b>     | C | 012                            | E |     | <b>OLD</b> |
| 09                                                                                                    | 9 9BJDMFW                        | 08/12/2015 | 7 SW                                                                                    | DANE        | MADISON            | C | 012                            | E |     | <b>OLD</b> |
|                                                                                                    | $\bigcirc$ $\bigcirc$ 10 9BJJBHD | 02/08/2014 | <b>15 SW</b>                                                                            | <b>DANE</b> | <b>MADISON</b>     | C | 012                            | Е |     | <b>OLD</b> |
| 6 M                                                                                                    | 11 9B8CW4R                       | 07/02/2016 | 9 SW                                                                                    | DANE        | <b>MADISON</b>     | C | 012                            | E |     | <b>OLD</b> |
| o ei                                                                                                    | 12 9B5NDPN                       | 11/16/2016 | <b>16 SW</b>                                                                            | <b>DANE</b> | <b>MADISON</b>     | C | 012                            | E |     | <b>OLD</b> |
|                                                                                                    | <b>AB</b> 12 ABOCHIAV            | 07/00/2016 | <b>11 CIM</b>                                                                           | DAME        | <b>MADICON</b>     | c | 012                            | ┍ |     | $\sim$     |

Safety Overview

Crash Reporting Crash Data Uses

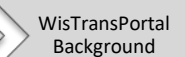

# Corridor Example 1

### • Refine Location

- Under STR type university -> Add
	- Remove results you know are irrelevant/wrong street

– University Bay Dr

– Then click "refine" and "Back to Results Page"

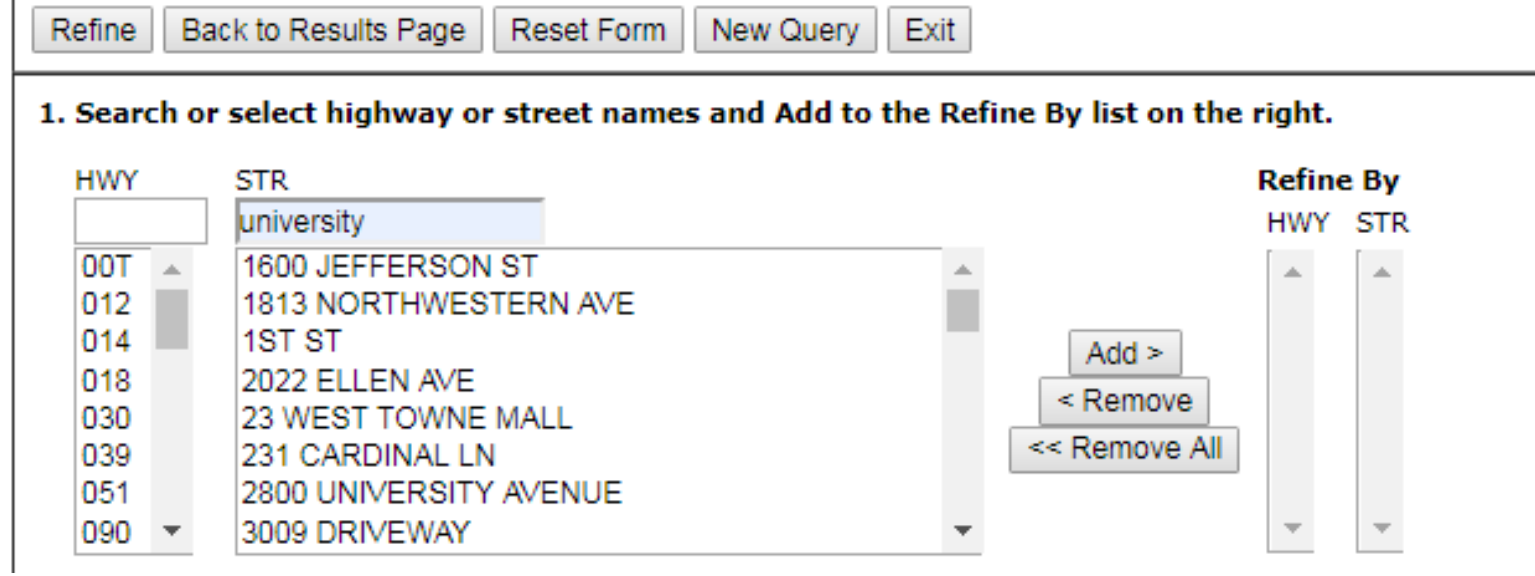

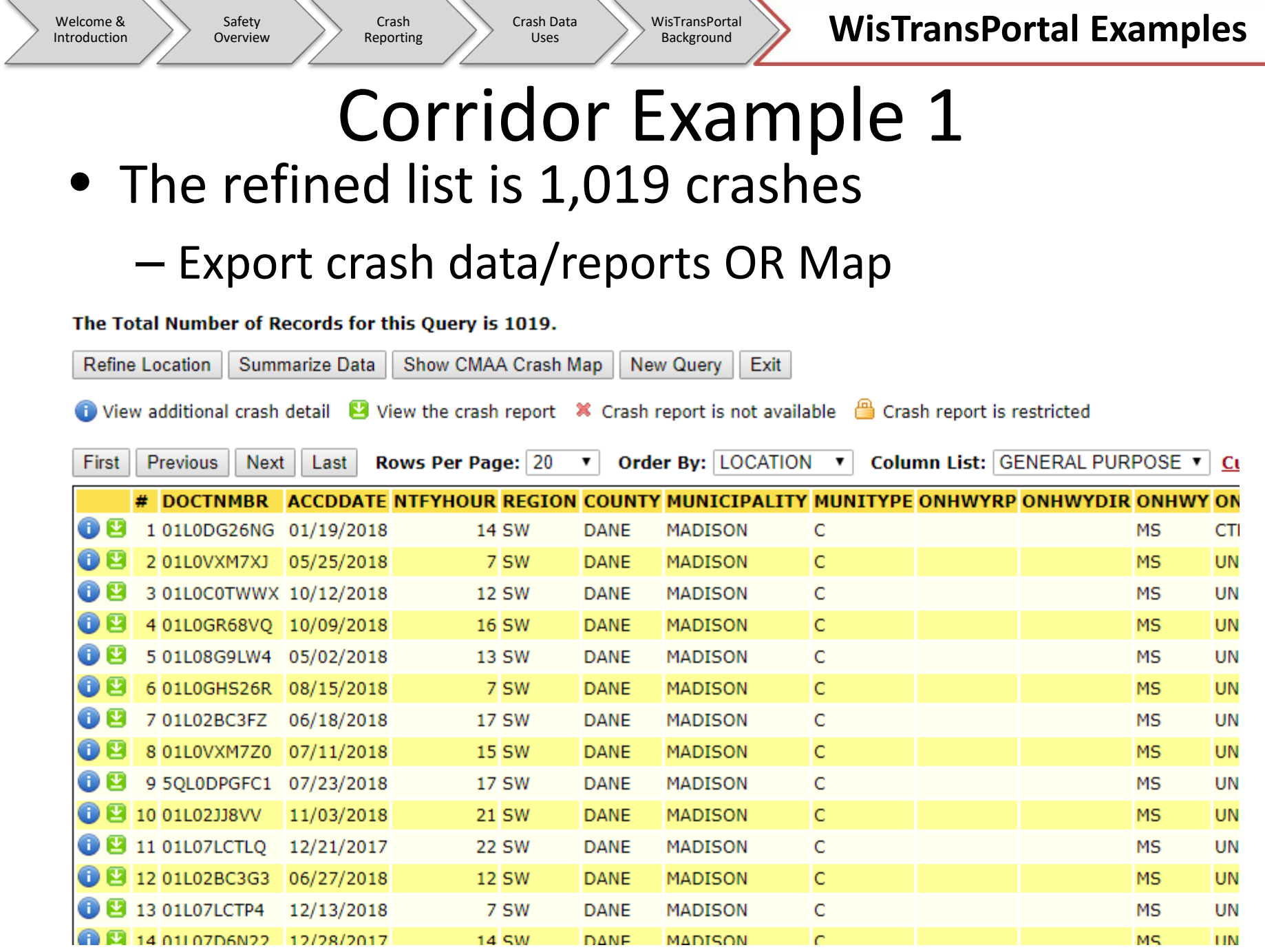

### Corridor Example 1 Map of University Ave corridor crashes

Crash Data Uses

Introduction

Safety Overview

Crash Reporting

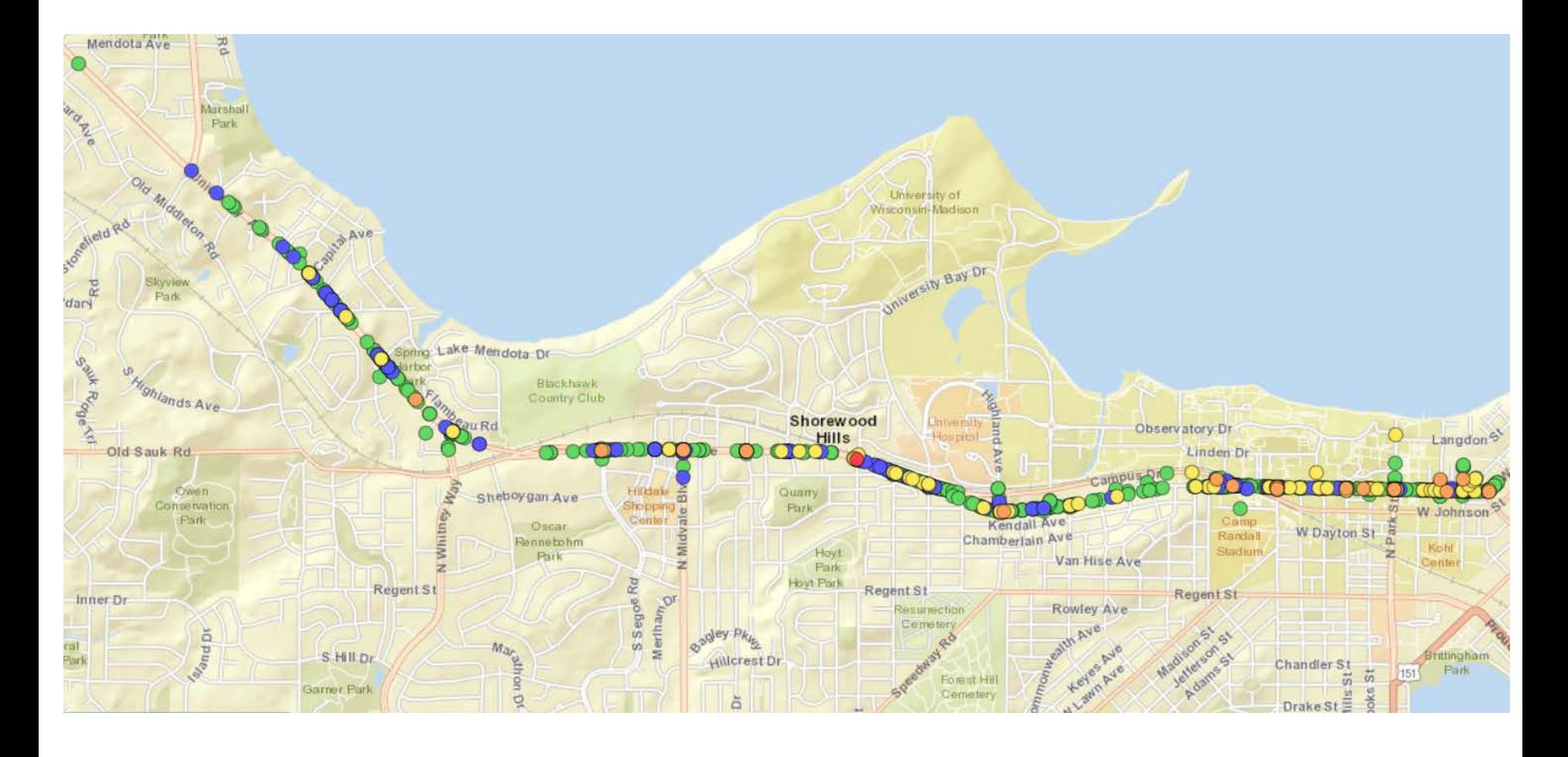

WisTransPortal Examples

WisTransPortal Background

Crash Data Uses

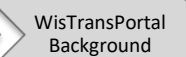

## Corridor Example 2

- STH 14 from Middleton to Spring Green
	- 2014-2018 (Select MV4000 Data Source)
- Select Dane County & Sauk County
	- Click one, then hold control to select other

#### 1. Select a Date Range:

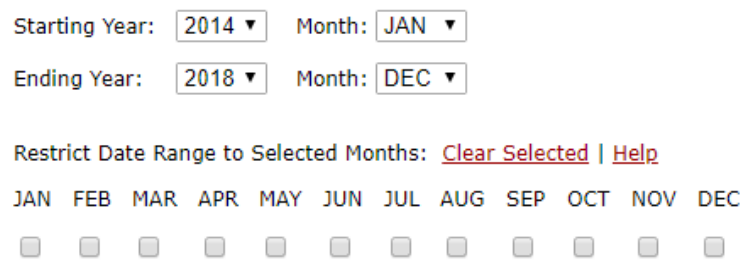

#### 2. Select a Crash Location Area: Clear Selected | Help

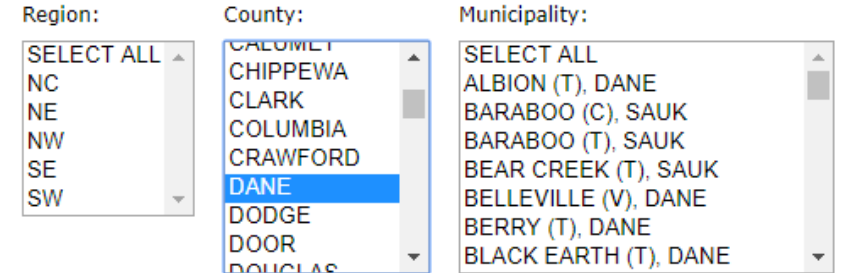

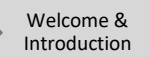

Safety Overview

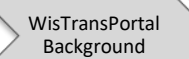

## Corridor Example 2

- STH 14 from Middleton to Spring Green
- Retrieve data, then refine location

1. Search or select highway or street names and Add to the Refine By list on the right.

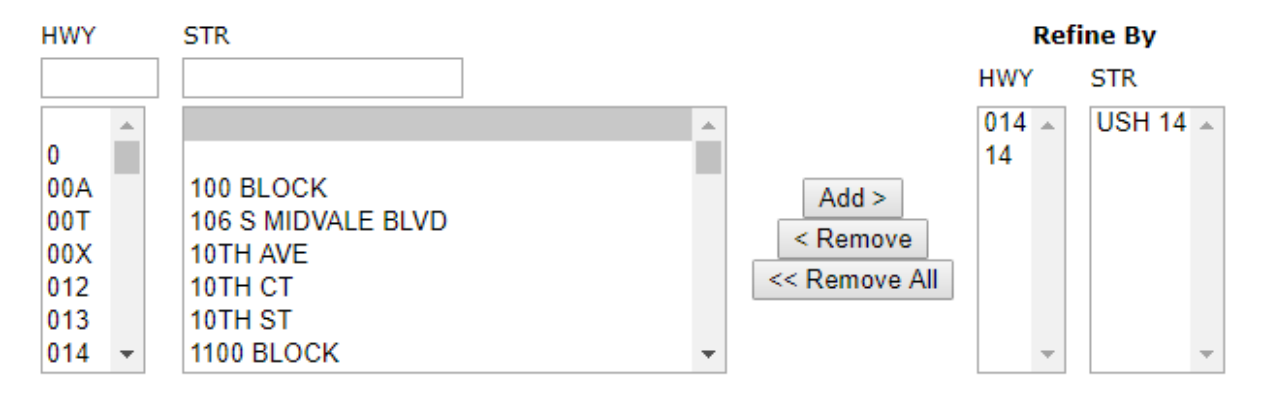

• Click Refine, Back to Results Page

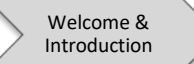

Safety

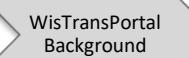

## Corridor Example 2

• STH 14 from Middleton to Spring Green

### • Reduces query to 1,631 crashes

The Total Number of Records for this Ouery is 1631.

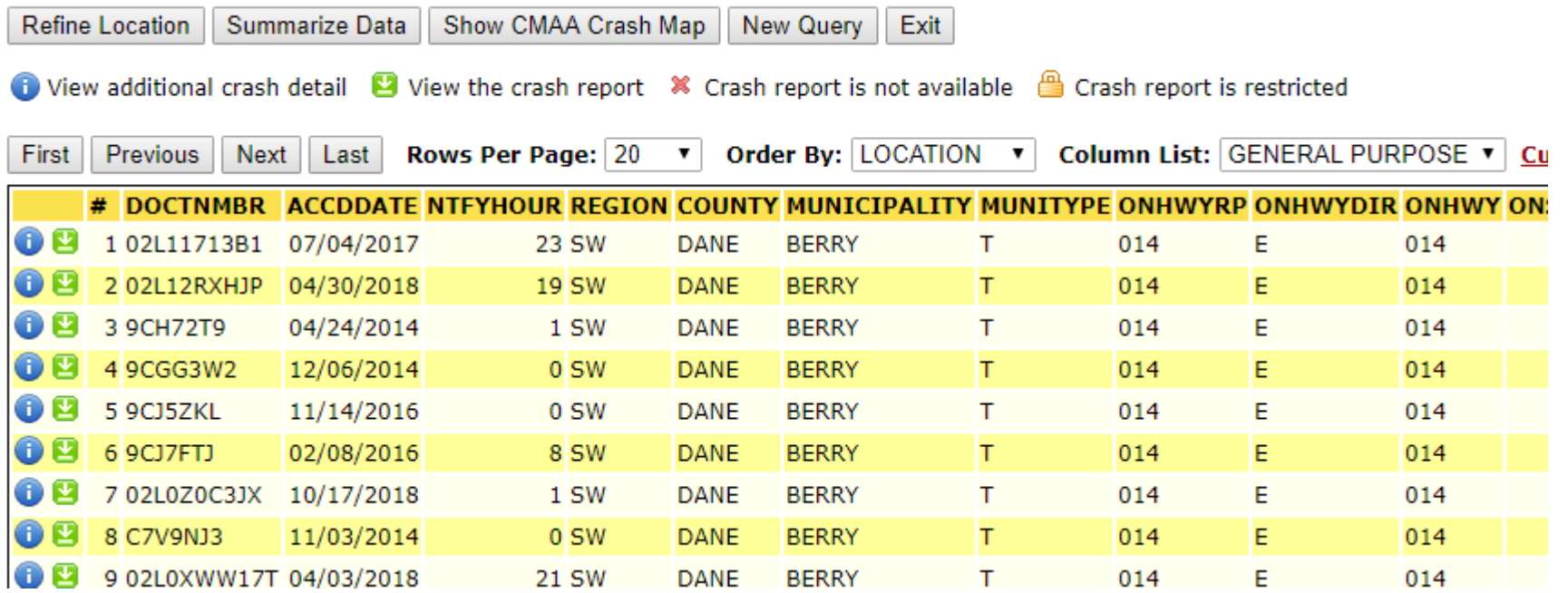

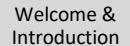

Crash Reporting

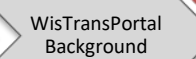

### Corridor Example 2 • STH 14 from Middleton to Spring Green

• Then can map to pull exact crashes

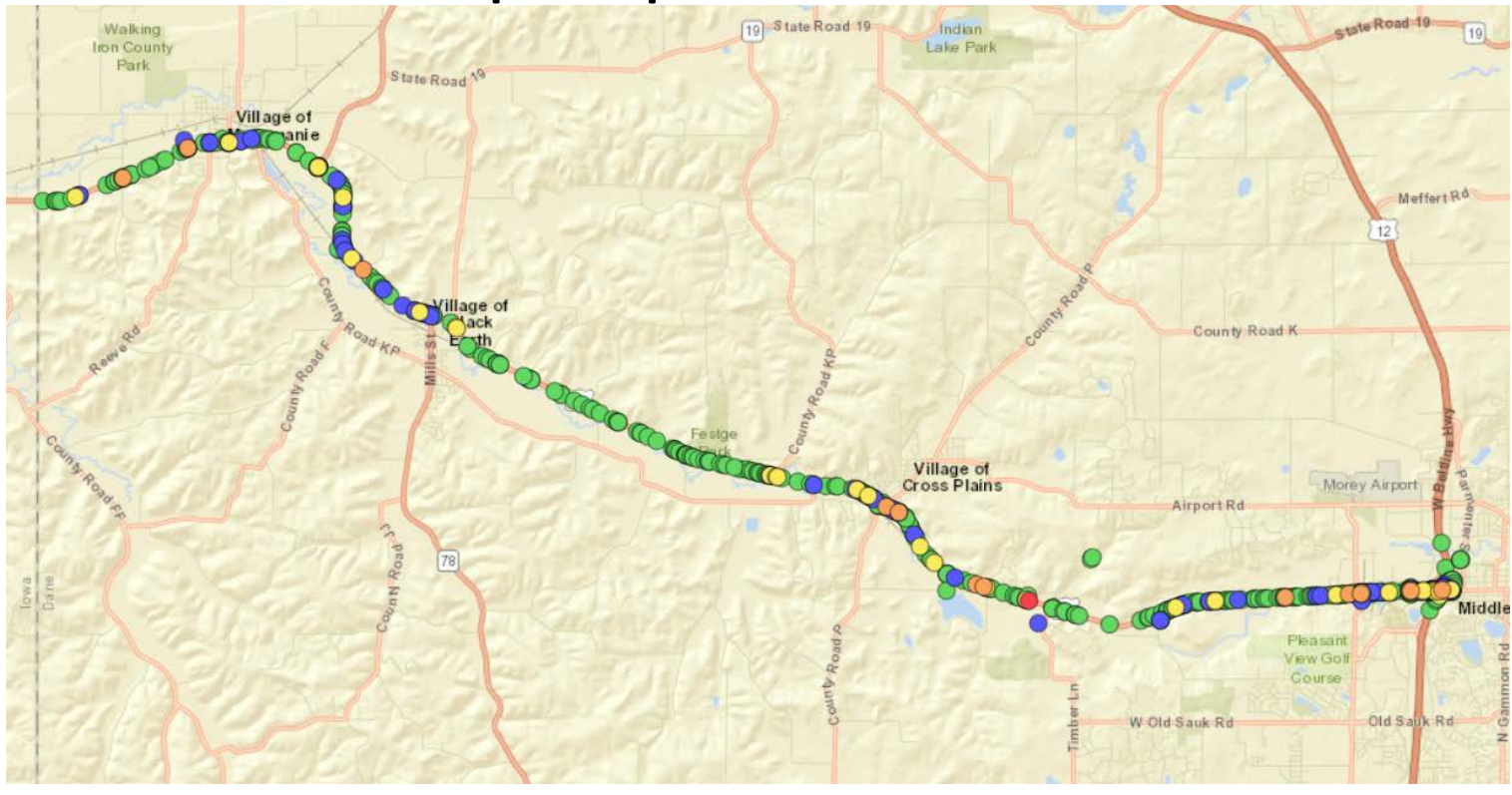

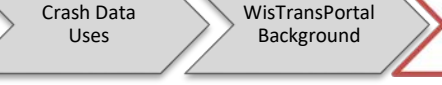

Wister **Wister Manufacturion** 

## Corridor Example 2

- STH 14 from Middleton to Spring Green
- Select crashes within study bounds

Introduction

Safety Overview

Crash Reporting

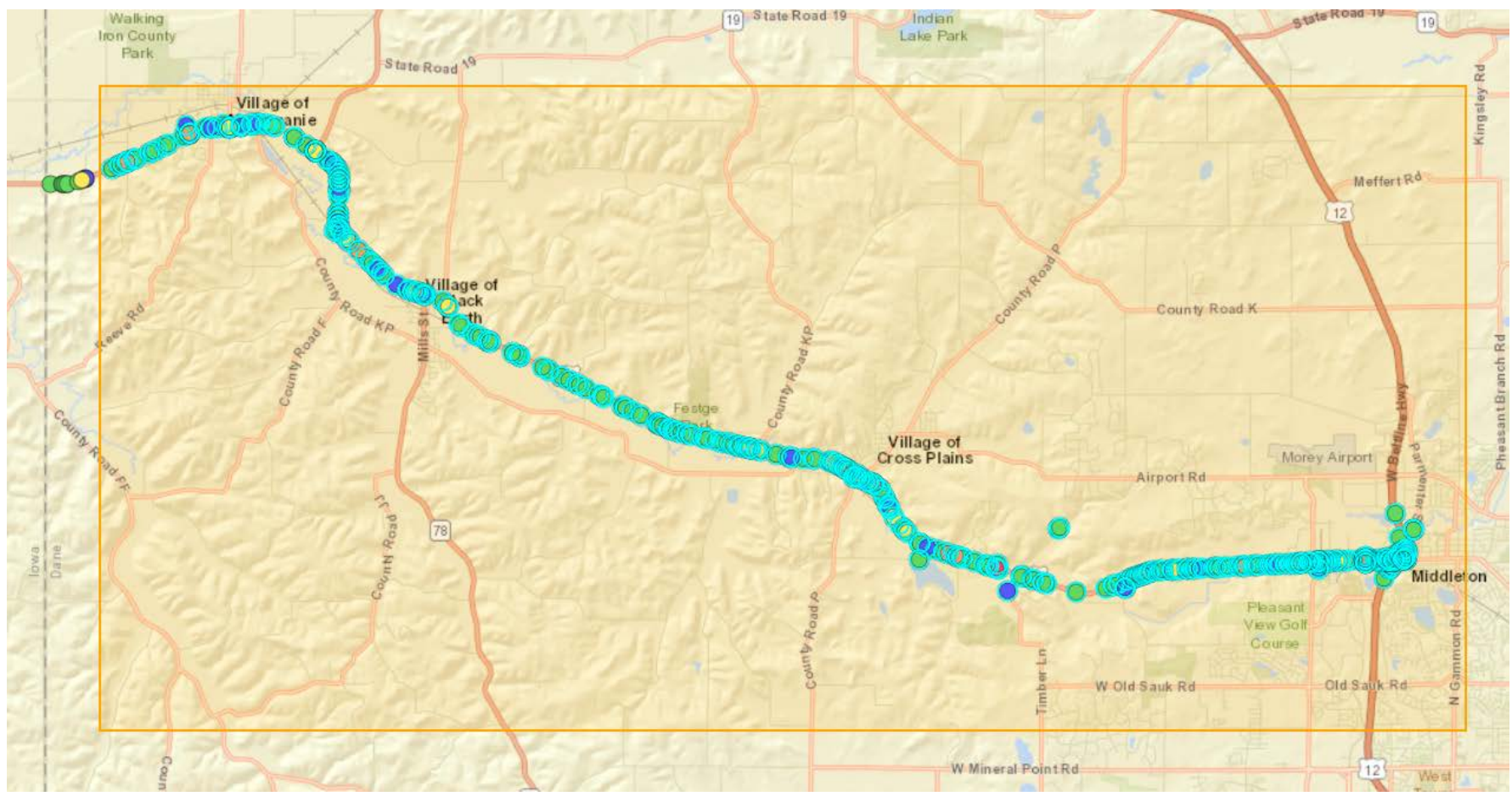